*Informationen zur Beurlaubung finden Sie unter www.uni-ulm.de/studium/studienorganisation Rechtsgrundlagen: § 61 Landeshochschulgesetz und § 26 Zulassungs- und Immatrikulationssatzung der Univ. Ulm Verwaltungskosten- und Studentenwerksbeitrag sind auch von beurlaubten Studierenden zu entrichten.*

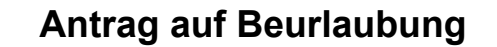

 **zum**

Der Antrag auf Beurlaubung ist **vor Beginn der Vorlesungszeit** zu stellen, bei späterem Eintritt des Beurlaubungsgrundes **unverzüglich**. Beurlaubungen für zurückliegende Semester sowie aus Gründen, die nach Ende der Vorlesungszeit eingetreten sind, sind ausgeschlossen.

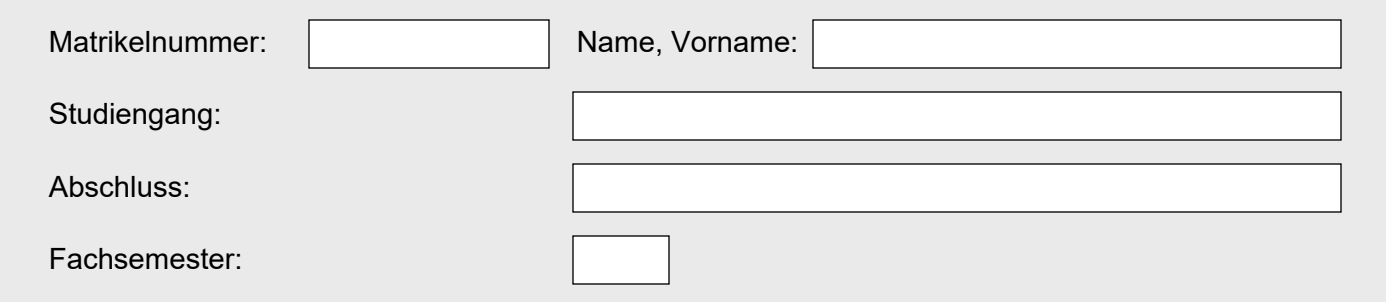

Zusammen mit dem Antrag auf Beurlaubung ist ein Nachweis über den Beurlaubungsgrund einzureichen (z.B. ärztliches Attest, Praktikumsvertrag, etc.).

Beurlaubungsgrund:

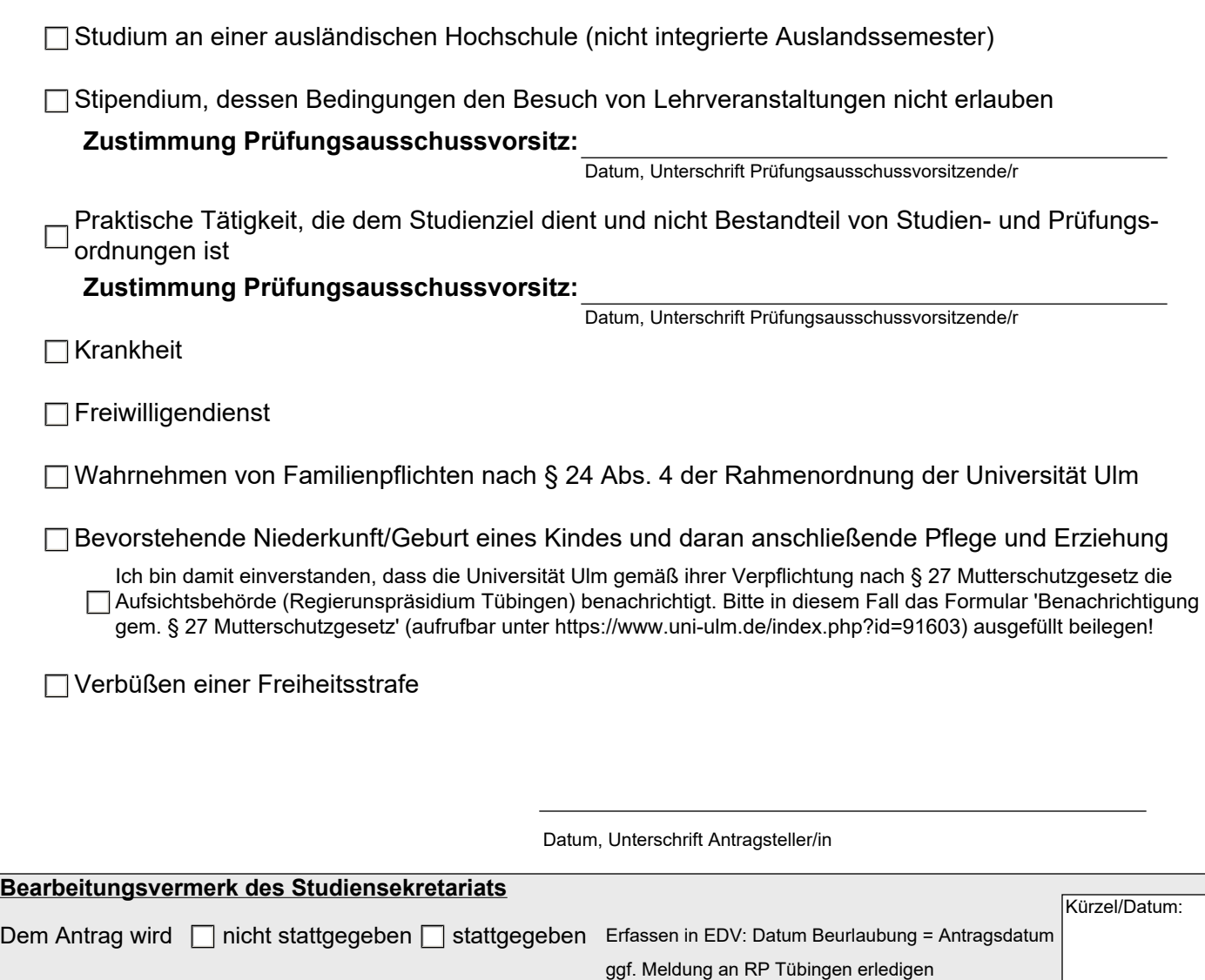